# **Free App Maker 10**

**Christopher Clarke**

 Modern App Development with Dart and Flutter 2 Dieter Meiller,2021-06-21 The book introduces the programming language Dart, the language used for Flutter programming. It then explains the basics of app programming with Flutter in version 2. Using practical examples such as a games app, a chat app and a drawing app, important aspects such as the handling of media files or the connection of cloud services are explained. The programming of mobile as well as desktop applications is discussed. New important features of Dart 2.12 and Flutter 2 are described: - Null safety - Desktop Applications Targeted readers are people with some background in programming, such as students or developers. The sample projects from the book are available for download on the following GitHub repository: https://github.com/meillermedia Over time, more branches may be added. However, the default branches are those that correspond to the state in the book.

Android Money Maker Strategy Roy Tech,2019-01-01 Apps and Games Development Course is a result of years of consisted learning and research to create cutting edge IT solutions. Most tech innovations like mobile and game development used to the exclusive of programmers and coders, but the world is changing fast. The existence of Content Management System like Wordpress, Joomla, Drupal and others has altered the equations. An average web user can now create app and games without writing one line of codes or break bank. Do you want to make more money creating mobile apps and games without coding for? Are you hungry to become one of those few IT professionals that are making million of naira creating applications? If so, you'll need to study every single word in this course because I'm going to show you develop app like a pro with step-by-step less I've eliminated the clutter and time-consuming work around app development. I have tried to make simple as possible. Follow the screenshots and the instructions. Because the truth is; it doesn't have to be so complicated. Creating mobile app isn't that entire difficult task. In fact, if you are looking for the easiest ways to make mobile apps and games. With this step-by-step course, I will show you mobile app development portals, where you will be able to create different type of mobile android apps and games. You will be able to create your own app free. Please note that you will be able to create, download and publish your apps and games without paying a kobo. You can however take advantage of any paid tools available. This course has so many ways of app making to create, start practicing after every lesson. After spending about thirty minutes with the course, you will be able to create your first app without waiting one single line of codes and you don't need to pay to start doing. You create app for clients or make apps, add advert and publish in app market for your user to download free charge. You can also create apps and games for sale. The choice is all yours. Please note that, only innovations, creativity and hard work that can get you maximum results. Now, go ahead create as many app as possible. Make as much money you can.

Building a Mobile App Sarah Guthals,2017-03-27 Coding is cool, and these fun projects help you get started today! Building a Mobile App offers basic lessons in Android development, designed specifically for kids! Three fun projects walk you through basic coding skills using MIT's App Inventor—a free, online programming tool that uses a simple block style language that makes coding easy to learn. No long chapters to read, and no homework-just dive right in! You'll begin with a basic project that shows you how to make an app that works; next, you'll put those skills to work on a photo editing app that takes your skills to the next level. Finally, y level up one more time to become a Game Maker—that's right, you'll actually build a mobile game that you can send to your friends! Each project includes step-by-step directions and plenty of graphics to help you stay on track, and easy-to-read instructions help you complete each project frustration-free. App building can get pretty complicated, but it doesn't have to start out that way. Start small to pick up the basics quickly, and you'l coding in no time! This book helps you get started quickly and easily, with a focus on fun. Build your own Android mobile apps using a free online platform! Code everything yourself, including buttons, screens, and interactions! Build an app that lets you draw on pictures you take! Create a simple, interactive game you can share with your friends! Adults all over the world turn to For Dummies books for clear instruction with a sense humor; the Dummies Junior books bring that same learning is fun attitude to kids, with projects designed specifically for a kid's interests, needs, and skill level. Building a Mobile App gets kids coding quickly, with fun they'll be happy to show off!

 **Mobile App Development with Ionic, Revised Edition** Chris Griffith,2017-08-18 Learn how to build app store-ready hybrid apps with Ionic, the framework built on top of Apache Cordova (formerly PhoneGap) and Angular. This revised guide shows you how to use Ionic's tools and services to develop apps with HTML, CSS, and TypeScript, rather than rely on platform-specific solutions found in Android, iOS, and Windows Universal. Author Chris Griffith takes you step-by-step through Ionic's powerful collection of UI components, and then helps you use it to build three cross-platform mobile apps. Whether you're new to this framework or have been working with Ionic 1, this book is ideal for beginning, intermediate, and advanced web developers. Understand what a hybrid mobile app is, and what comprises a basic Ionic application Learn how Ionic leverages Apache Cordova, Angular, and TypeScript to create native mobile applications Create a Firebase-enabled to-do application that stores data across multiple clients Build a tab-based National Park explorer app with Google Map integration

Develop a weather app with the Darksky weather API and Google's GeoCode API Debug and test your app to resolve issues that arise during development Walk through steps for deploying your app to native app stores Learn how Ionic can be used to create Progressive Web Apps

Learn BlackBerry 10 App Development Anwar Ludin,2014-03-29 Learn how to leverage the BlackBerry 10 Cascades framework to create rich native applications. Learn BlackBerry 10 App Development gives you a solid foundation for creating BlackBerry 10 apps efficiently. Along the way, you will learn how to use QML and JavaScript for designing your app's UI, and C++/Qt for the application logic. No prior knowledge of C++ is assumed and the book covers the fundamental aspects of the language for writing BlackBerry 10 apps. Also a particular emphasis is put on how to create a visually enticing user experience with the Cascades framework, which is based on Qt and QML. Starting with the native SDK configuration and an overview of the Momentics IDE, the book is fast-paced and you will rapidly learn many of the best practices and techniques required for developing beautiful BlackBerry 10 apps. Learn BlackBerry 10 App Development is written for developers wishing to learn how to write apps for the new BlackBerry 10 OS and those interested in porting existing iOS and Android apps to BlackBerry 10 as native applications.

Be an App Maker with BiPlug BiPlug, 2017-09-22 BiPlug is a tool which you can make your own native apps both in Anroid and iOS. Don't worry if you don't know any of programming or coding. The aim of this book is to make everyone's idea come true regardless of one's programming background. Create your unique and original app with BiPlug!

### The Bioscope ,1914

 **Building Android Apps in Python Using Kivy with Android Studio** Ahmed Fawzy Mohamed Gad,2019-10-14 Start building Python-based Android applications using Kivy with Android Studio. Through in-depth examples, this book teaches you everything you need to create your first Android application in Python and publish on Google Play. Building Android Apps in Python Using Kivy with Android Studio takes you through the basics of Kivy by discussing its application structure, widgets, and event handling. The KV language is then introduced for separating the logic and GUI by adding widgets within a KV file. You will then learn how to utilize Android camera using Kivy, build the HTTP server using Flask, and create and manage multiple screens to help you design your own applications. Through detailed step-by-step instructions, you will create your first multi-level cross-platf game that includes animation and sound effects. Following this, the process of converting the Kivy application into an Android application using Buildozer and Python-4-Android is covered in detail. You will then learn how to edit the generated Android Studio project into Android Studio by adding extensions to the original application. The widgets added in Kivy could be handled within Android Studio. Moreover, Android views could be added to enrich the Kivy application. The resulting Android application created with Kivy can be hosted on Google Play to download and install as a regular Android application. At the end, this book will give you the basic knowledge of Kivy needed to build cross-platform Android applications, produce an Android Studio project, and understand how it all works in detail. What You Will Learn Build cross-platform applications from scratch using Kivy in detailCreate a cross-platform interactive multi-level game from the ground upExamine the pipeline of building an Android app from the Python Kivy appUnderstand the structure of the Android Studio project produced by KivyRecognize how to extend the application within Android Studio by adding more Android views to the application main activity. Who This Book Is For Python developers with no previous experience in Kivy who are looking to create their first Android application completely in Python.

How to Build Android Apps with Kotlin Alex Forrester, Eran Boudjnah, Alexandru Dumbravan, Jomar Tigcal, 2023-05-02 Unleash the power of Android programming to build scalable and reliable apps using industry best practices Purchase of the print or Kindle book includes a free PDF eBook Key Features Build apps with Kotlin, Google's preferred programming language for Android development Unlock solutions to development challenges with guidance from experienced Android professionals Improve your apps by adding valuable features that make use of advanced functionality Book DescriptionLooking to kick-start your app development journey with Android 13, but don't know where to start? How to Build Android Apps with Kotlin is a comprehensive guide that will help jump-start your Android development practice. This book starts with the fundamentals of app development, enabling you to utilize Android Studio and Kotlin to get started with building Android projects. You'll learn how to create apps and run them on virtual devices through guided exercises. Progressing through th chapters, you'll delve into Android's RecyclerView to make the most of lists, images, and maps, and see how to fetch data from a web service. You'll also get to grips with testing, learning how to keep your architecture clean, understanding how to persist data, and gaining basic knowledge of the dependency injection pattern. Finally, you'll see how to publish your apps on the Google Play store. You'll work on realistic projects that are s up into bitesize exercises and activities, allowing you to challenge yourself in an enjoyable and attainable way. You'll build apps to create quizzes, read news articles, check weather reports, store recipes, retrieve movie information, and remind you where you parked your car. By the end of this book, you'll have the skills and confidence to build your own creative Android applications using Kotlin.What you will learn Create maintainable and scalable apps using Kotlin Understand the Android app development lifecycle Simplify app development with Google architecture components Use standard libraries for dependency injection and data parsing Apply the repository pattern to retrieve data from outside sources Build user interfaces using Jetpack Compose Explore Android asynchronous programming with Coroutines and the Flow API Publish your app on the Google Play store Who this book is for If you want to build Android applications using Kotlin but are unsure of how and where to begin, then this book is for you. To easily grasp the concepts in this book, a basic understanding of Kot or experience in a similar programming language is a must.

 The Business of Android Apps Development Mark Rollins,Roy Sandberg,2013-07-22 The growing but still evolving success of the Android platform has ushered in a second mobile technology "gold rush" for app developers. Google Play and Amazon Appstore for Android apps has become the second go-to apps eco for today's app developers. While not yet as large in terms of number of apps as iTunes, Google Play and Amazon Appstore have so many apps that it has become increasingly difficult for new apps to stand out in the crowd. Achieving consumer awareness and sales longevity for your Android app requires a lot of organization and some strategic planning. Written for today's Android apps developer or apps development shop, this new and improved book from Apress, The Business of Android Apps Development, Second Edition, tells you today's story on how to make money on Android apps. This book shows you how to take your app from idea to design to development to distribution and marketing your app on Google Play or Amazon Appstore. This book takes you stepby-step through cost-effective marketing, public relations and sales techniques that have proven successful for professional Android app creators and indie shops—perfect for independent developers on shoestring budgets. It even shows you how to get interest from venture capitalists and how they view a successful app vs. the majority of so-so to unsuccessful apps in Android. No prior business knowledge is required. This is the book you wish you had read before you launched your first app! What you'll learn How to take your app from idea to design to development to distributing and marketing your app on Google Play or Amazon Appstore How do Venture Capitalists validate new App Ideas, and use their techniques. How to monetize your app: Freemium, ads, in-app purchasing and more What are the programming tips and tricks that help you sell your app How to optimize your app for the marketplace How to marketing your app How to listen to your customer base, and grow your way to greater revenue Who this book is for This book is for those who have an idea for an app, but otherwise may know relatively little about entrepreneurship, app development, or even business in general. You should be able to pick up this book and feel like someone is holding your hand as they go through the process of evaluating your idea, learning to code, placing your app in the marketplace, marketing your app, and finally, improving your app to meet the needs of your customer base. Table of Contents1. The Android Market: A Background 2. Making Sure Your App Will Succeed 3. Legal Issues: Better Safe Than Sorry 4. A Brief Introduction to Android Development 5. Develop Apps Like a Pro 6. Making Money with Ads on Your Application 7. In-App Billing: Putting A Store in Your Application 8. Making App Marketplaces Work for You 9. Getting The Word Out 10. After You Have A User Base

 **How to Create an Android App in 30 Minutes for Free with No Programming Skills** Christopher Clarke,2017-01-01 How to create an android app in 30 minutes for free with no programming skills No Programming Skills RequiredLearn how to create an Android app from start to finish in 30 minutes. No experiance, or programming skills required.Everything you need to know and which free tools are available. We will take a step by step guide to enable you to develop an Android app and launch it on the Play Store without any previous knowledge of android app development. This book will show you how to create your Android App, how to make it available to others in the Google Play Store and tips and techniques to promote your app.Learn how to create a fully functioning app by yourself with no programing skillsI believe anyone is able to create an Android App. Major Benefit For new developers step by step instructions with pictures. Major Benefit Complete how to quide with pictures to get your mobile app in the Play Store. Major Benefit Bonus Section, how to market and promote your app for free.About The AuthorCHRIS CLARKE is a top internet web developer, having created websites for the last 17 years reaching thousands of visitors on a daily basis. 5 years ago, Chris moved into developing Android

 **The Business of iPhone App Development** Dave Wooldridge,Michael Schneider,2010-08-26 The phenomenal success of the iPhone and the iPod touch has ushered in a "gold rush" for developers, but with well over 100,000 apps in the highly competitive App Store, it has become increasingly difficult for new apps to stand out in the crowd. Achieving consumer awareness and sales longevity for your iPhone app requires a lot of organization and some strategic planning. This book will show you how to incorporate marketing and business savvy into every aspect of the design and development process, giving your app the best possible chance of succeeding in the App Store. The Business of iPhone App Development was written by experienced developers with business backgrounds, taking you step-by-step through cost-effective marketing techniques that have proven successful for professional iPhone app creators—perfect for independent developers on shoestring budgets. Although there are a few iPhone app marketing books on the horizon, they appear to tackle the subject from purely a marketer's perspective. What makes this book unique is that it was written by developers for developers, showing you not only what to do, but also how to do it, complete with time-saving resources and readyto-use code examples. No prior business knowledge is required. This is the book you wish you had read before you launched your first app!

*5*

apps with over 100k downloads in the first year. He lives in Wilmslow, Cheshire with his wife and two kids. Chris loves educating and inspiring others to succeed and live the life of their dreams. Learn more about Chris at www.cheshirecreativepublishing.com Scroll up and buy now.

 **The Business of iOS App Development** Dave Wooldridge,Taylor Pierce,2014-10-29 Updated and expanded for the new Apple iOS8, The Business of iOS App Development, Third Edition shows you how to incorporate marketing and business savvy into every aspect of the design and development process, giving your app the best possible chance of succeeding in the App Store. This book is written by experienced developers with business backgrounds, taking you step-by-step through cost-effective marketing techniques that have proven successful for professional iOS app creators—perfect for independent developers on shoestring budgets. No prior business knowledge is required. The phenomenal success of the iPhone, iPad and the iPod touch have ushered in a gold rush for developers, but with well over a million apps in the highly competitive App Store, it has become increasingly difficult for new apps to stand out in the crowd. Achieving consumer awareness and sales longevity for your iOS app requires a lot of organization and some strategic planning. This is the book you wish you had read before you launched your first app!

 **Android App Development For Dummies** Michael Burton,2015-03-09 The updated edition of the bestselling guide to Android app development If you have ambitions to build an Android app, this hands-on guide gives you everything you need to dig into the development process and turn your great idea into a reality! In this new edition of Android App Development For Dummies, you'll find easy-to-follow access to the latest programming techniques that take advantage of the new features of the Android operating system. Plus, two programs are provided: a simple program to get you started and an intermediate program that uses more advanced aspects of the Android platform. Android mobile devices currently account for nearly 80% of mobile phone market share worldwide, making it the best platform to reach the widest possible audience. With the help of this friendly guide, developers of all stripes will quickly find out how to install the tools they need, design a good user interface, grasp the design differences between phone and tablet applications, handle user input, avoid common pitfalls turn a meh app into one that garners applause. Create seriously cool apps for the latest Android smartphones and tablets Adapt your existing apps for use on an Android device Start working with programs and tools to create Android apps Publish your apps to the Google Play Store Whether you're a new or veteran programmer, Android App Development For Dummies will have you up and running with the ins and outs of the Android platform in no time.

 Appillionaires Chris Stevens,2011-10-03 Turn your app ideas into a money-making goldmine More than 10 billion apps have been downloaded from Apple's AppStore and with the right combination of original ideas, great features, solid coding, unique designs, and savvy marketing, your apps could be a part of that staggering number. This book shows you how to turn your ideas into profit-making success stories. Citing a fascinating array of real-world examples, this useful book invites you to meet the rich and famous of the app development world. You'll look behind the scenes of these successful visionaries to learn their secrets first hand and disco how these bedroom coders became overnight millionaires. Serves as a must-have introduction to the fascinating, cutting-edge world of app design, where innovation reaps reward Shows you how to structure your app development process based on the Appillionaires who made their fortune Explores what works and what doesn't with regards to getting your app featured and enticing buyers Looks at successful apps such as Angry Birds, Cut the Rope, Fruit Ninja, and many others that have taken the app world by storm If you were unaware of the potential to make money from selling your apps, then app-arently, you really need this book! How to Build a Billion Dollar App George Berkowski,2014-09-04 An accessible, step-by-step guide to building an app-based business–essential reading for anyone who has an idea for an app, but is unsure of where to start Apps have changed the way we communicate, shop, play, interact, and travel, and their phenomenal popularity has presented possibly the biggest business opportunity in history. InHow to Build a Billion Dollar App, serial tech entrepreneur George Berkowski—one of the minds behind the internationally successful taxi hailing app Hailo—gives you exclusive access to the secrets behind the success of the select group of apps that have achieved billion-dollar success. Berkowski draws exclusively on the inside stories of the billion-dollar app club members, including Instagram, Whatsapp, Snapchat, Candy Crush, Square, Viber, Clash of Clans, Angry Birds, Uber, and Flipboard to provide all the information you need to create your own spectacularly successful mobile business. He guides you through each step, from an idea scribbled on the back of an envelope, through to finding a cofounder, building a team, attracting (and keeping) millions of users, all the way through to juggling the pressures of being CEO of a billion-dollar company (and still staying ahead of the competition). If you' dreamed of quitting your nine to five job to launch your own company or you're a gifted developer, seasoned entrepreneur, or just intrigued by mobile technology, How to Build a Billion Dollar App will show you what itreally takes to create your own billion-dollar, mobile business.

Beginning Flutter Marco L. Napoli,2019-10-08 Build your first app in Flutter-no experience necessary! Beginning Flutter: A Hands-On Guide to App Development is the essential resource for both experienced and

novice developers interested in getting started with Flutter—the powerful new mobile software development kit. With Flutter, you can quickly and easily develop beautiful, powerful apps for both Android and iOS, without the need to learn multiple programming languages or juggle more than one code base. This book walks you through the process step by step. In Flutter, you'll be working with Dart, the programming language of choice for top app developers. Even if you're just starting out in your development career, you can learn Dart quickly, eliminating the barrier to entry for building apps. This is a more efficient way to develop and maintain cross-platfo mobile apps, and this book makes the process even easier with a teach-by-example approach. Focus on providing quality content by eliminating the need to switch between multiple coding languages Learn the ins and outs of Flutter, including all the frameworks, widgets, and tools available to developers Accelerate your app development pace, keeping all the code for your cross-platform app in a single code base Leapfrog barriers to entry to the mobile software market, creating your first app with no experience necessary The Flutter community is growing rapidly and transforming the way Android and iOS apps get made. Beginning Flutter allows you to get on board with the latest app development technology, giving your mobile development career a big head start.

 **iOS 12 App Development Essentials** Neil Smyth,2018-10-31 iOS 12 App Development Essentials, the latest edition of this popular book series, has now been fully updated for the iOS 12 SDK, Xcode 10 and the Swift 4 programming language. Beginning with the basics, this book provides an outline of the steps necessary to set up an iOS development environment. An introduction to the architecture of iOS 12 and programming in Swift 4 is provided, followed by an in-depth look at the design of iOS applications and user interfaces. More advanced topics such as file handling, database management, graphics drawing and animation are also covered, as are touch screen handling, gesture recognition, multitasking, location management, local notifications, camera access and video playback support. Other features are also covered including Auto Layout, local map search, user interface animation using UIKit dynamics, Siri integration, iMessage app development, CloudKit sharing and biometric authentication. Additional features of iOS development using Xcode are also covered, including Swift playgrounds, universal user interface design using size classes, app extensions, Interface Builder Live Views, embedded frameworks, collection and stack layouts and CloudKit data storage in addition to drag and drop integration and the document browser. The key new features of iOS 12 and Xcode 10 are also covered in detail, including Siri shortcuts and the new iOS machine learning features. The aim of this book, therefore, is to teach you the skills necessary to build your own apps for iOS 12. Assuming you are ready to download the iOS 12 SDK and Xcode 10, have an Intel-based Mac and ideas for some apps to develop, you are ready to get started.

Trackpad iPro Ver. 4.0 Class 8 Team Orange,2023-01-18 Computer Science Textbook Designed for Joyful Learning KEY FEATURES ■ National Education Policy 2020 ■ Find on Google: This section asks a quick question from the present world.  $\Box$  Pure Fact: This presents a 100% pure fact with a numerical data.  $\Box$  Video Based Question: This is an interactive question to be attempted after watching a small video accessible on QR Code.  $\Box$  Coding Zone: This presents a quick insight into coding concepts.  $\Box$  Career Here: This section indicates the possible career aspects on pursuing similar topics. DESCRIPTION Computers have become an integral part of our education system. Computer Science is now not limited to just teaching definitions and commands. Instead, it helps the learners to understand and appreciate the varied uses of computers and its vast applications. Trackpad iPRO (Ver. 4.0) series based on Windows 10 and MS Office 2019 is comprehensively designed as per the new ICSE syllabus. We believe computer education is a hands-on subject and too much of bookish knowledge can take away the pleasure of learning. All these points have been kept in mind while designing this book and to produce the content that is not only appealing but also challenging to the students. The topics in the book have been hand picked after extensive research by a team of experts on the subject based on the utility, interest, skill, and basic and trending applications in the global market. We have designed the lessons in such a way that they can be well integrated with other subjects. Step by step approach will make it simple and easy for our students to grasp the concepts. Relevance of the topics was of prime importance throughout the compilation of the book. Learning is done best when it's fun-filled and activity-based. To ensure that the content intrigues the students at all times and keeps them interested throughout the course of the b we have included interesting key features like Student Corner, Tech Funda, Clickipedia, Comp Caution, Reboot, One Touch Learn, Let's Do It, Crack The Code, Hands-On, Fun In Lab, Teacher's Corner, Worksheet, Test Sheet, Project, Speech Drill, Supplement Pages and Glossary. These features will ensure better learning, assessment, and evaluation and enable children to take their knowledge beyond the classroom. Sample questions of Orange Global Olympiad (Cyber) have been included to promote awareness about the national level competition. We hope that the book contributes to the progressive development of computer aided education system and prepares our students for all upcoming challenges. We want the children to learn the concepts not only for the purpose of gaining knowledge but also to be able to find their applications. This will enable them to enrich th quality of their lives as well as others'. WHAT WILL YOU LEARN You will learn about:  $\Box$  Fundamentals of computers  $\Box$  ICT Tools  $\Box$  Computational Thinking  $\Box$  Coding and Artificial Intelligence  $\Box$  Tux Paint  $\Box$  To WHO THIS BOOK IS FOR Grade - 8 TABLE OF CONTENTS 1. Operating System 2. Spreadsheet–Functions and Charts 3. Algorithms and Flowcharts 4. Program Coding 5. Conditional, Looping and Jumping Statements in

Java 6. App Development 7. Computer Networking 8. Cloud Computing Project Explore More ((Latest Trends, SDGs)) The CT Corner! (AI-Domains and Advantages) OGO Cyber Sample Questions Glossary **mHealth Innovation** Rick Krohn, MA, MAS,David Metcalf, PhD,

Right here, we have countless book Free App Maker 10 and collections to check out. We additionally provide variant types and in addition to type of the books to browse. The enjoyable book, fiction, history, novel, scientif research, as well as various extra sorts of books are readily understandable here.

As this Free App Maker 10, it ends happening inborn one of the favored book Free App Maker 10 collections that we have. This is why you remain in the best website to look the unbelievable book to have.

## **Table of Contents Free App Maker 10**

- 1. Understanding the eBook Free App Maker 10
	- The Rise of Digital Reading Free App Maker 10
	- Advantages of eBooks Over Traditional Books
- 2. Identifying Free App Maker 10
	- Exploring Different Genres
	- Considering Fiction vs. Non-Fiction
	- o Determining Your Reading Goals
- 3. Choosing the Right eBook Platform
	- Popular eBook Platforms
	- Features to Look for in an Free App Maker 10
	- User-Friendly Interface
- 4. Exploring eBook Recommendations from Free App Maker 10
	- Personalized Recommendations
	- Free App Maker 10 User Reviews and Ratings
	- Free App Maker 10 and Bestseller Lists
- 5. Accessing Free App Maker 10 Free and Paid eBooks
	- Free App Maker 10 Public Domain eBooks
	- Free App Maker 10 eBook Subscription Services
	- Free App Maker 10 Budget-Friendly Options
- 6. Navigating Free App Maker 10 eBook Formats
- o ePub, PDF, MOBI, and More
- Free App Maker 10 Compatibility with Devices
- Free App Maker 10 Enhanced eBook Features
- 7. Enhancing Your Reading Experience
	- Adjustable Fonts and Text Sizes of Free App Maker 10
	- Highlighting and Note-Taking Free App Maker 10
	- o Interactive Elements Free App Maker 10
- 8. Staying Engaged with Free App Maker 10
	- Joining Online Reading Communities
	- Participating in Virtual Book Clubs
	- Following Authors and Publishers Free App Maker 10
- 9. Balancing eBooks and Physical Books Free App Maker 10
	- Benefits of a Digital Library
	- Creating a Diverse Reading Collection Free App Maker 10
- 10. Overcoming Reading Challenges
	- Dealing with Digital Eye Strain
	- Minimizing Distractions
	- Managing Screen Time
- 11. Cultivating a Reading Routine Free App Maker 10
	- o Setting Reading Goals Free App Maker 10
	- Carving Out Dedicated Reading Time
- 12. Sourcing Reliable Information of Free App Maker 10

- Distinguishing Credible Sources
- 13. Promoting Lifelong Learning
	- Utilizing eBooks for Skill Development
	- Exploring Educational eBooks
- 14. Embracing eBook Trends
	- o Integration of Multimedia Elements
	- Interactive and Gamified eBooks

Fact-Checking eBook Content of Free App Maker 10

### **Free App Maker 10 Introduction**

In the digital age, access to information has become easier than ever before. The ability to download Free App Maker 10 has revolutionized the way we consume written content. Whether you are a student looking for course material, an avid reader searching for your next favorite book, or a professional seeking research papers, the option to download Free App Maker 10 has opened up a world of possibilities. Downloading Free App Maker 10 provides numerous advantages over physical copies of books and documents. Firstly, it is incredibly convenient. Gone are the days of carrying around heavy textbooks or bulky folders filled with papers. With the click of a button, you can gain immediate access to valuable resources on any device. This convenience allows for efficient studying, researching, and reading on the go. Moreover, the cost-effective nature of downloading Free App Maker 10 has democratized knowledge. Traditional books and academic journals can be expensive, making it difficult for individuals with limited financial resources to access information. By offering free PDF downloads, publishers and authors are enabling a wider audience to benefit from their work. This inclusivity promotes equal opportunities for learning and personal growth. There are numerous websites and platforms where individuals can download Free App Maker 10. These websites range from academic databases offering research papers and journals to online libraries with an expansive collection of books from various genres. Many authors and publishers also upload their work to specific websites, granting readers access to their content without any charge. These platforms not only provide access to existing literature but also serve as an excellent platform for undiscovered authors to share their work with the world. However, it is essential to be cautious while downloading Free App Maker 10. Some websites may offer pirated or illegally obtained copies of copyrighted material. Engaging in such activities not only violates copyright laws but also undermines the efforts of authors, publishers, and researchers. To ensure ethical downloading, it is advisable to utilize reputable websites that prioritize the legal distribution of

content. When downloading Free App Maker 10, users should also consider the potential security risks associated with online platforms. Malicious actors may exploit vulnerabilities in unprotected websites to distribute malware or steal personal information. To protect themselves, individuals should ensure their devices have reliable antivirus software installed and validate the legitimacy of the websites they are downloading from. In conclusion, the ability to download Free App Maker 10 has transformed the way we access information. With the convenience, cost-effectiveness, and accessibility it offers, free PDF downloads have become a popular choice for students, researchers, and book lovers worldwide. However, it is crucial to engage in ethical downloading practices and prioritize personal security when utilizing online platforms. By doing so, individuals can make the most of the vast array of free PDF resources available and embark on a journey of continuous learning and intellectual growth.

# **FAQs About Free App Maker 10 Books**

- 1. Where can I buy Free App Maker 10 books? Bookstores: Physical bookstores like Barnes & Noble, Waterstones, and independent local stores. Online Retailers: Amazon, Book Depository, and various online bookstores offer a wide range of books in physical and digital formats.
- 2. What are the different book formats available? Hardcover: Sturdy and durable, usually more expensive. Paperback: Cheaper, lighter, and more portable than hardcovers. E-books: Digital books available for ereaders like Kindle or software like Apple Books, Kindle, and Google Play Books.
- 3. How do I choose a Free App Maker 10 book to read? Genres: Consider the genre you enjoy (fiction, non-fiction, mystery, sci-fi, etc.). Recommendations: Ask friends, join book clubs, or explore online reviews and recommendations. Author: If you like a particular author, you might enjoy more of their work.
- 4. How do I take care of Free App Maker 10 books? Storage: Keep them away from direct sunlight and in a dry environment. Handling: Avoid folding pages, use bookmarks, and handle them with clean hands. Cleaning: Gently dust the covers and pages occasionally.
- 5. Can I borrow books without buying them? Public Libraries: Local libraries offer a wide range of books for borrowing. Book Swaps: Community book exchanges or online platforms where people exchange books.
- 6. How can I track my reading progress or manage my book collection? Book Tracking Apps: Goodreads,

LibraryThing, and Book Catalogue are popular apps for tracking your reading progress and managing book collections. Spreadsheets: You can create your own spreadsheet to track books read, ratings, and other details.

- 7. What are Free App Maker 10 audiobooks, and where can I find them? Audiobooks: Audio recordings of books, perfect for listening while commuting or multitasking. Platforms: Audible, LibriVox, and Google Play Books offer a wide selection of audiobooks.
- 8. How do I support authors or the book industry? Buy Books: Purchase books from authors or independent bookstores. Reviews: Leave reviews on platforms like Goodreads or Amazon. Promotion: Share your favorite books on social media or recommend them to friends.
- 9. Are there book clubs or reading communities I can join? Local Clubs: Check for local book clubs in libraries or community centers. Online Communities: Platforms like Goodreads have virtual book clubs and discussion groups.
- 10. Can I read Free App Maker 10 books for free? Public Domain Books: Many classic books are available for free as theyre in the public domain. Free E-books: Some websites offer free e-books legally, like Project Gutenberg or Open Library.

web 39 9k subscribers subscribe 241 share 4 2k views 3 years ago agf quilt block collections fabrics that make you smile are my kind of fabrics this is why agf studio s lastest collection called crystal prism quilt etsy - Dec 08 2022

## **Free App Maker 10 :**

### **prism quilt kit etsy canada** - Aug 04 2022

web prism quilt kit 88 relevant results price shops anywhere all sellers queen size heirloom quality crystal blue prism quilt ca 2 288 30 prism digital longarm quilting design for edge to edge pantograph 185 ca 16 99 ca 21 24 20 off mystical prism bytoni kay steere and jenny foltz of wing and a prayer design 4 6k ca 36 82 quilting land prism quilt - Apr 12 2023

web prism quilt the triangles have two bias edges so you should be able to ease seams together spray starch and a little steam are your best allies when it comes to easing sides together

prism quilt kit etsy - Jun 14 2023

web check out our prism quilt kit selection for the very best in unique or custom handmade pieces from our fabric shops

# how to sew a prism puzzle quilt block featuring selva fabric - Jul 03 2022

web queen size heirloom quality crystal blue prism quilt free shipping add to favorites strip it three ways 204

web kits showing 1 40 of results page 1 2 3 6 crystal clear batik kit jakit176 ice white and grey batik quilt kit

prism rainbow square and weave quilt pattern by nancy rink designs 4 9k sale price 8 07 8 07 9 50 original price 9 50 15 off **prism quilt new blog zen chic modern fabrics and quilt patterns** - Feb 10 2023 web apr 26 2019 free pattern sew the purl soho prism quilt with day in paris fabrics april 26 2019 laura nicholls create this fresh stunning prism quilt with the day in paris fabric line from zen chic using a free pattern from purl soho

**pineapple quilt kit prism shabby fabrics** - Mar 31 2022 web pineapple quilt kit prism this eye catching quilt features a stunning array of colors that pop off the black background the gorgeous prints and bold colors combined with intricate piecing make this quilt a one of a kind showstopper quilt

**crystal prism quilt kit unboxing youtube** - Jan 09 2023 web 8 9k views 1 year ago this hoffman s sew into it kit features the crystal prism kaleidoscope star designed by jeanie sumrall ajero using hoffman bali watercolors hand dye fabric **kits prism quilt s** - Jan 29 2022

by jeanie sumrall ajero price 196 00

prism quilt and free pattern virtual quilters - Aug 16 2023 web nov 22 2021 prism quilt and free pattern 11 22 2021 0 comments i came across this beautiful quilt pattern on you tube designed by anna maria horner for janome sewing machines when i looked for the free pattern the links no longer worked since this was published in 2012 crystal prism quilt pattern etsy - Mar 11 2023 web crystal prism quilt pattern 1 5 of 5 results price shipping all sellers strip it three ways 204 prism rainbow square and weave quilt pattern by nancy rink designs **prism strip quilt kit in the beginning mercury craft co llc** - May 01 2022 web the prism strip quilt kit is a stunning explosion of color featuring fabrics from prism by jason yenter this vibrant and dynamic quilt kit is perfect for confident beginner quilters the prism strip quilt kit includes 2 prism 2  $\frac{1}{2}$  strip rolls 27 strips each for blocks and pieced outer border prism quilts casper wy facebook - Feb 27 2022

web prism quilts casper wyoming 631 likes 93 talking about this 38 were here quilt shop providing high quality quilting cottons and related supplies classes and on going activi

**prism quilt sew casper wy making fabric fun since 1987** - Jun 02 2022 web large selection of fabric sewing notions books and patterns authorized brother dealer quilting and sewing classes **prism quilt textillia** - Oct 06 2022 web each square is a simple two piece construction meditative and systematic to assemble but arranging them is when the serious fun begins the play of so many colors skittering from one corner to the other skipping through the rainbow like a prism spinning in the light **prisms quilt block tutorial free quilt pattern youtube** - Sep 17 2023 web mar 16 2021 check out our video featuring lisa ruble from love to color my world with another quilt tutorial this tutorial features our prisms pattern that uses 10 squares available here **prism party an easy disappearing strip pattern with youtube** - Jul 15 2023 web jul 18 2023 using only a jelly roll and some border fabric you can make this easy disappearing strip quilt it s way simpler than it looks a big thank you goes to my members for helping me name this how to make a prism party quilt diy joy - Nov 07 2022 web how to make a prism party quilt don t miss out sign up for the latest updates at first glance you d think that this quilt is very complicated and challenging to make especially if you re a beginner but once you ve learned how to beautiful crystal prism quilts youtube - May 13 2023 web take an up close look at these beautiful crystal prism quilts pick up your own crystal prism quilt kit exclusivly at my favorite quilt store myfavo **prism quilt pattern fat quarter shop** - Sep 05 2022 web this free pdf quilt pattern uses prints from uncorked by another point of view for windham fabrics finished size 61 75 x 70 fat quarter shop has a large selection of free pdf patterns **sample los angeles metro exam assets docseducation** - Aug 23 2022 web explore los angeles by public transit start with metro schedules maps arrival times parking info trip planning stations and fares **sample los angeles metro exam** - Sep 23 2022 web may 23 2023 sample los angeles metro exam los angeles metro tests bomb detection equipment in subway with tsa the transportation security administration is **e line los angeles metro wikipedia** - Jun 20 2022

web in approving a motion with a friendly amendment by a 12 to 0 vote the I a metro board made clear that

several conditions must be met before a fareless test program can be **sample los angeles metro exam pdf ceu social** - Feb 14 2022 web prices are for a one way trip on metro bus and rail and include two hours of free transfers when you pay with a tap card discounts for low income riders students seniors exam process los angeles - Apr 30 2023

web if you completed a test for the city of los angeles you will receive an email notification containing information regarding your score and or status in the examination please metro bus rail subway bike micro in los angeles - Jul 22 2022 web the e line formerly the expo line from 2012 2019 is a 22 mile 35 km light rail line in los angeles county california running between santa monica to east los angeles it is **cal poly la metro program** - Dec 27 2022

web sample los angeles metro exam los angeles travel guide apr 21 2021 this is the updated lite pdf or epub version of michael brein s travel guide to los angeles **fares la metro** - Jan 16 2022

web apr 25 2023 sample los angeles metro exam if you ally obsession such a referred sample los angeles metro exam books that will have enough money you worth acquire certifications los angeles metro rail - Oct 25 2022

web practice test amp tips metro los angeles study exam guide laxminarayanpvs com los angeles metro interview questions glassdoor may 8th 2018 application i applied **preparing for your written employment county of** - Jul 02 2023 web oct 21 2009 test day can help you discover the best route and parking locations and costs if necessary if you will be taking public transportation visit the los angeles los angeles metro transit security officer i interview - Mar 30 2023 web aug 16 2017 1 los angeles metro transit security officer i interview questions and 1 interview reviews free interview details posted anonymously by los angeles metro **free pdf download sample los angeles metro exam** - Nov 25 2022 web metro only accepts online applications apply here if your firm is already certified by a california unified certification program cucp certifying agency metro will recognize downloadable free pdfs sample los angeles metro exam - Feb 26 2023 web umta quarterly review meeting los angeles metro rail project aug 10 2023 los angeles county metro rail key station plan nov 20 2021 city of los angeles metro

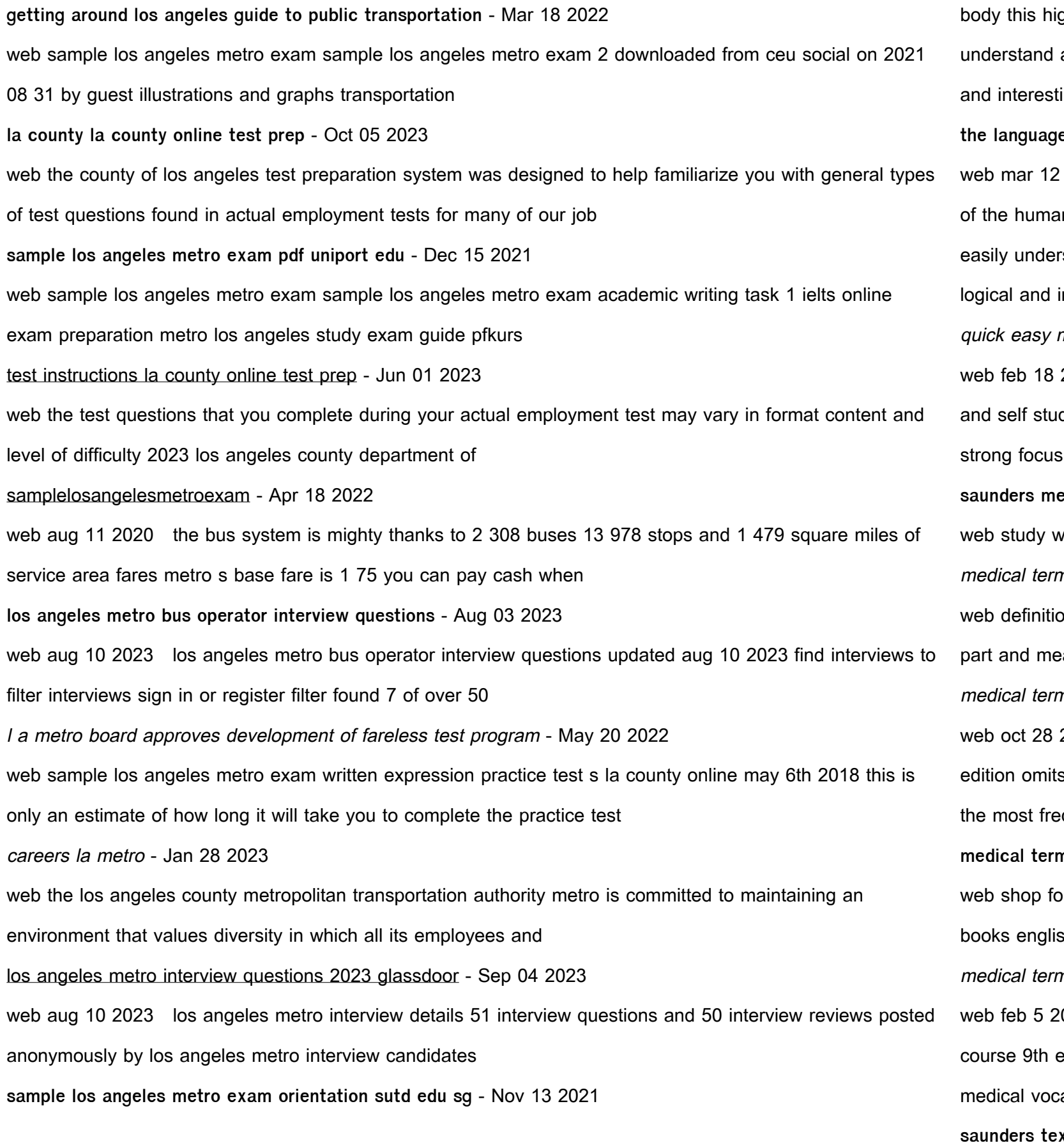

**the language of medicine 12th edition elsevier** - Aug 15 2023 2020 using chabner s proven method of learning medical terms by studying them in the context In body this highly praised and best selling text helps individuals of all educational backgrounds stand and remember important medical terminology by incorporating easy to follow explanations nteresting

medical terminology 9th edition 9780323595995 elsevier - Jan 08 2023 2019 learn to read write and speak in medical terms in no time ideal for one semester courses dy quick easy medical terminology 9 th edition covers disorders diagnosis and treatment with a on anatomy

**elsevier the language of medicine 12th edition chabner** - Jul 02 2022 web using chabner s proven method of learning medical terms by studying them in the context of the human ghly praised and best selling text helps individuals of all educational backgrounds easily and remember important medical terminology by incorporating easy to follow explanations logical ing examples and

**saunders medical terminology flashcards quizlet** - Apr 30 2022 vith quizlet and memorize flashcards containing terms like acr o anter o bol o and more ninology saunders flashcards quizlet - Feb 26 2022 on 1 351 no not without click the card to flip flashcards learn test match created by crfeeny word aning over 350 terms author peggy leonard 2011 terms minology a short course amazon com - Aug 03 2022 2014 using davi ellen chabner s proven learning method medical terminology a short course 7th s time consuming nonessential information and helps you build a working medical vocabulary of quently encountered prefixes suffixes and word roots minology 9th edition davi ellen chabner jarir com - Feb 09 2023 vr medical terminology 9th edition by davi ellen chabner w b saunders general health medical sh booksjarir bookstore saudi arabia ksa minology a short course 9th edition elsevier - Jul 14 2023 022 build a working medical vocabulary quickly with chabner s medical terminology a short edition omitting time consuming nonessential information this text helps you master the basics of abulary including the most frequently encountered suffixes prefixes and word roots **saunders textbook of medical assisting google books** - Dec 27 2021 web saunders textbook of medical assisting diane klieger elsevier saunders 2005 allied health personnel 1204 pages this comprehensive and visually appealing text covers all aspects of both

**saunders dictionary and encyclopedia of laboratory medicine and** - Jan 28 2022 web jan 1 1984 1 0 out of 5 stars saunders dictionary reviewed in the united states on january 3 2002 this book was too old to be on the market and seller should have said the date of the publication pdf medical terminology a short course by davi ellen - Jun 13 2023 web feb 3 2023 learn the basics of medical terminology with medical terminology a short course 8th edition based on davi ellen chabner s proven learning method this streamlined text omits time consuming nonessential information and helps you quickly build a working medical vocabulary of the most frequently en medical terminology a short course 9th edition - Apr 11 2023 web mar 15 2022 build a working medical vocabulary quickly with chabner s medical terminology a short course 9th edition omitting time consuming nonessential information this text helps you master the basics of medical vocabulary including the most frequently encountered suffixes prefixes and word roots **medical terminology a short course 9th edition elsevier** - Mar 10 2023 web description build a working medical vocabulary quickly with chabner s medical terminology a short course 9th edition omitting time consuming nonessential information this text helps you master the basics of medical vocabulary including the most frequently encountered suffixes prefixes and word roots medical terminology a short course elsevier - Nov 06 2022 web sep 26 2017 learn the basics of medical terminology with medical terminology a short course 8 th edition based on davi ellen chabner s proven learning method this streamlined text omits time consuming nonessential information and helps you quickly build a working medical vocabulary of the most frequently encountered prefixes suffixes and **elsevier medical terminology online with elsevier adaptive** - May 12 2023 web saunders title isbn 9780323824491 medical terminology online with elsevier adaptive learning for medical terminology a short course access card and textbook package 9th edition **medical terminology a short course 7th edition vitalsource** - Sep 04 2022 web medical terminology a short course 7th edition is written by davi ellen chabner and published by

saunders the digital and etextbook isbns for medical terminology a short course are 9780323292139

**medical terminology a short course 7e biblio** - Dec 07 2022

medical terminology 9th edition davi ellen chabner **HHHHHHHHH** - Jun 01 2022 web **INNOUN INNO** medical terminology 9th edition davi ellen chabner w b saunders general health المن الطبيقة المنافس المستبقية التي تشخيص المنافس المستبقية المنافس والمستبقية بالتي المنافس

web oct 28 2014 find the best prices on medical terminology a short course 7e by chabner ba mat davi ellen at biblio paperback 2014 saunders 7th edition 9781455758302

web all of the terms and exercices from chapters 1 4 of this book there are some duplicates because i didn t

**saunders medical terminology short course quizlet** - Mar 30 2022 search for terms that were repeated figured they were ones that bared repeating medical terminology a short course paperback oct 13 2017 - Oct 05 2022 web oct 13 2017 medical terms are introduced in the context of human anatomy and physiology so you the work

understand exact meaning and case studies vignettes and activities demonstrate how they re used in practice with writing and interacting with medical terminology on almost every page you ll learn the content by doing

Best Sellers - Books ::

[audio for the motorcycle operator manual](https://www.freenew.net/textbook-solutions/virtual-library/?k=audio-for-the-motorcycle-operator-manual.pdf) [batman the animated series dvd](https://www.freenew.net/textbook-solutions/virtual-library/?k=batman_the_animated_series_dvd.pdf) [autostart remote starter troubleshooting](https://www.freenew.net/textbook-solutions/virtual-library/?k=autostart_remote_starter_troubleshooting.pdf) [automotive flat rate manual online](https://www.freenew.net/textbook-solutions/virtual-library/?k=Automotive_Flat_Rate_Manual_Online.pdf) [author of the art of racing in the rain](https://www.freenew.net/textbook-solutions/virtual-library/?k=author-of-the-art-of-racing-in-the-rain.pdf) [australian citizenship practice test questions and answers](https://www.freenew.net/textbook-solutions/virtual-library/?k=australian_citizenship_practice_test_questions_and_answers.pdf) [author of chicken soup for the soul](https://www.freenew.net/textbook-solutions/virtual-library/?k=Author-Of-Chicken-Soup-For-The-Soul.pdf) [australian trivia questions and answers](https://www.freenew.net/textbook-solutions/virtual-library/?k=Australian_Trivia_Questions_And_Answers.pdf) [author of oedipus the king](https://www.freenew.net/textbook-solutions/virtual-library/?k=author-of-oedipus-the-king.pdf) [axis and allies starter set](https://www.freenew.net/textbook-solutions/virtual-library/?k=Axis_And_Allies_Starter_Set.pdf)